HDMI In mode

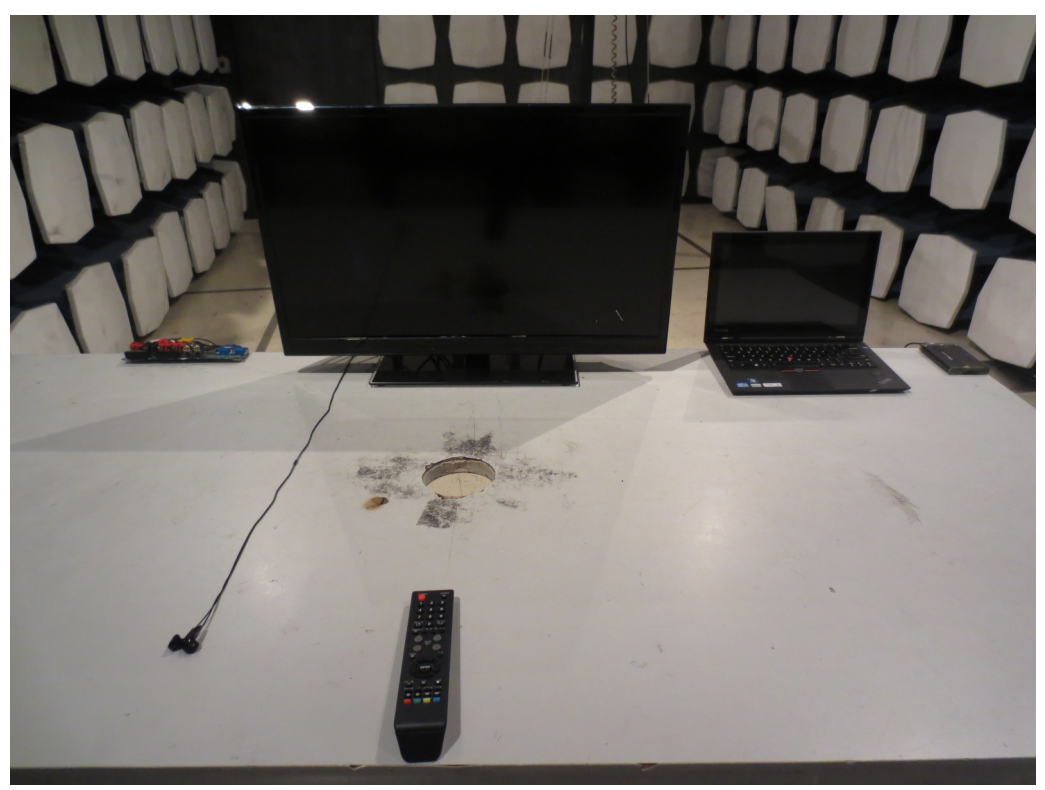

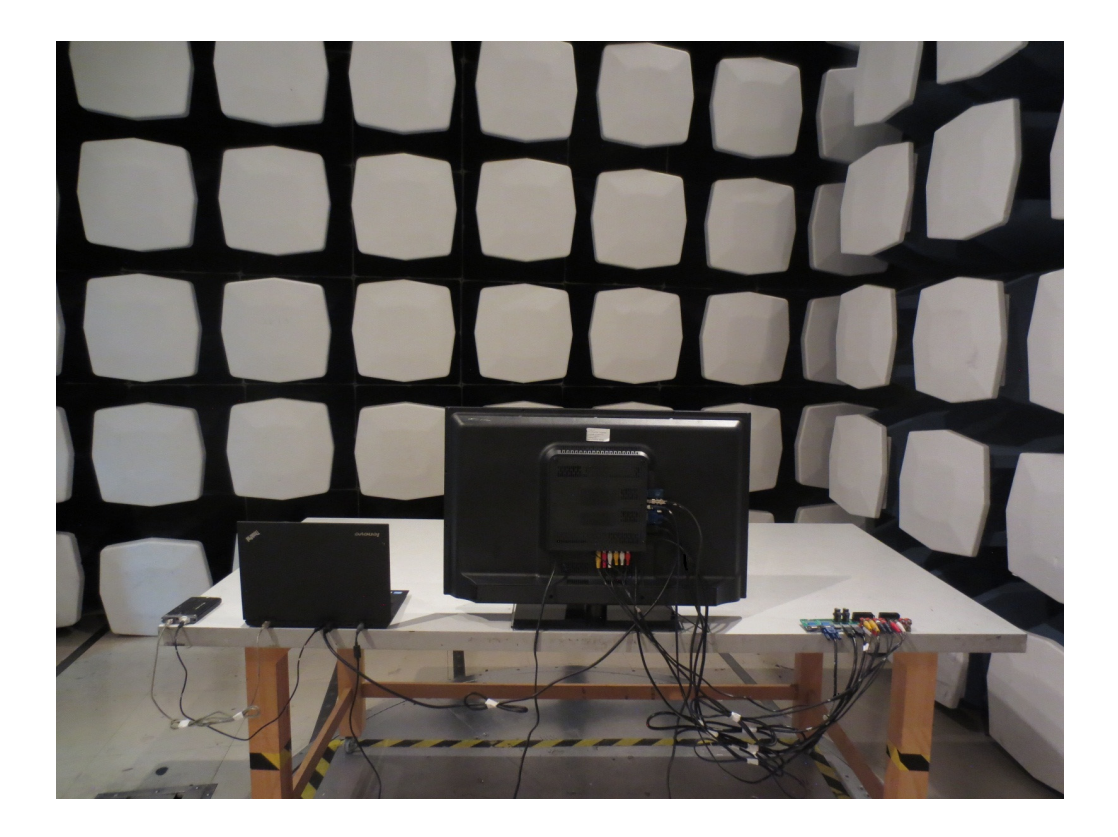